# **Expected Stigma and Self-Stigma among Persons Living** with HIV/AIDS Recently Released from Incarceration

Nora Bouacha, MPP<sup>1</sup>, Cynthia Tucker, DrPH<sup>1</sup>, Silvia Valadez, MA<sup>1</sup>, L'Oreal Bailey<sup>1</sup>, Amanda Peters<sup>1</sup>, <sup>1</sup>AIDS Foundation of Chicago

# INTRODUCTION

- •Approximately 1.4% of persons in Illinois prisons and 0.5% of persons in Cook County Jail are known to be living with HIV.
- Once released, these individuals often face addition challenges, including the dual stigma of HIV and corrections involvement.

# METHODS

- e de la construction de la construction de la construction de la construction de la construction de la construction de la construction de la construction de la construction de la construction de la construction de la const As a part of a HRSA/SPNS Initiative, AIDS Foundation Chicago (AFC) implemented the Safe and Sound Re Partnership, an intervention to connect recently rele persons living with HIV/AIDS (PLWHA) to medical, housing, and employment services.
- Baseline surveys were conducted with 109 participa to assess care needs and examine barriers that can impede progress along the HIV treatment cascade.

## **RESULTS**

### **Self Stigma:**

63% either agreed or strongly agreed with at least one of six statements related to self-stigma.

### **Expected Stigma**

64% believed that social rejection or other scenarios related to HIV stigma were either likely or highly likely to occur.

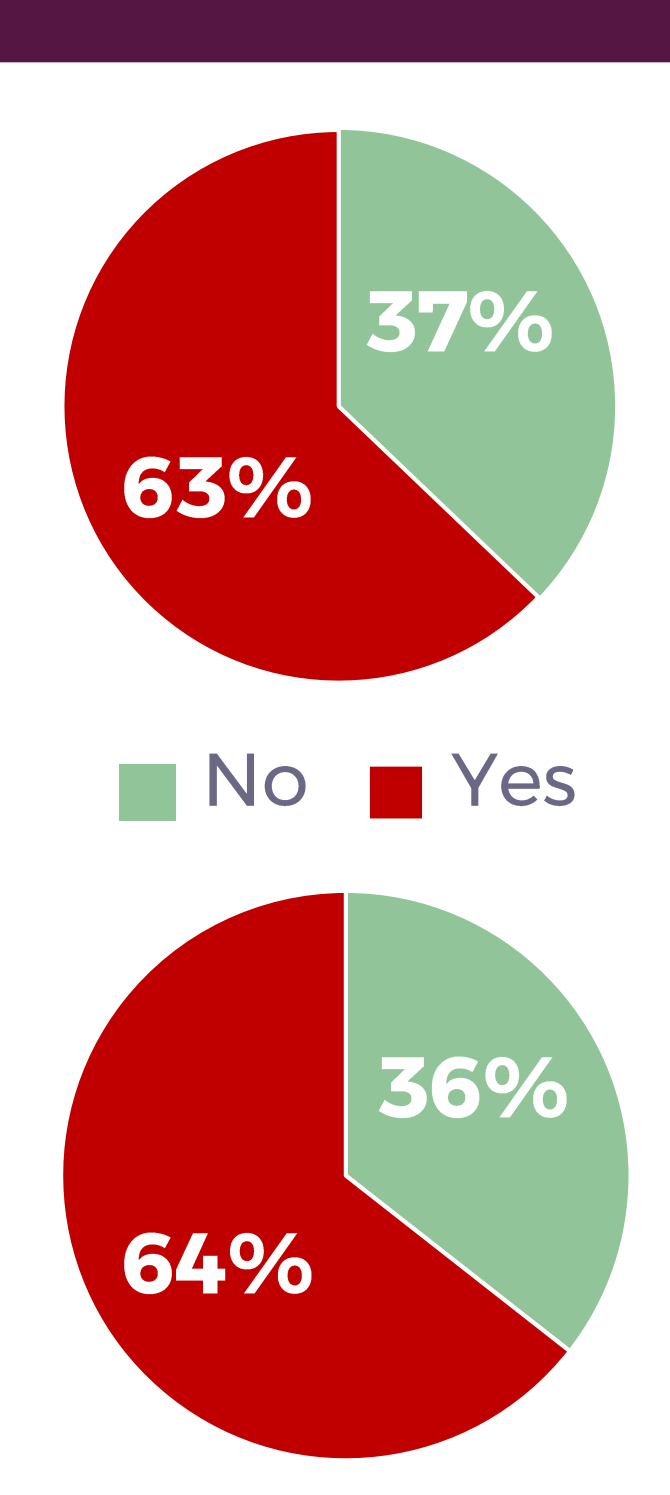

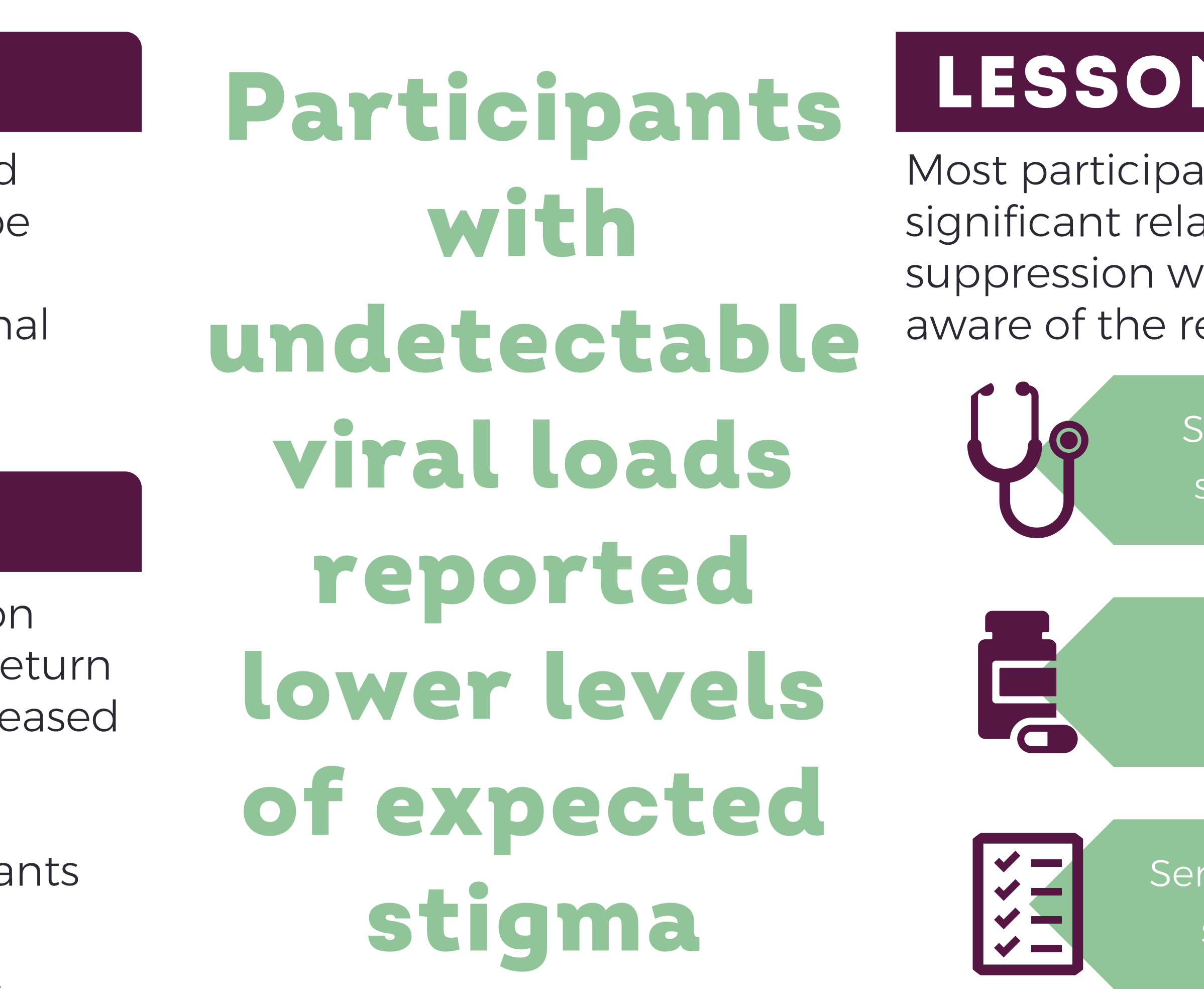

## **Fear of stigma from service providers:**

Participants with detectable viral loads were more likely to say that they expected to be refused service from social workers because of their status.

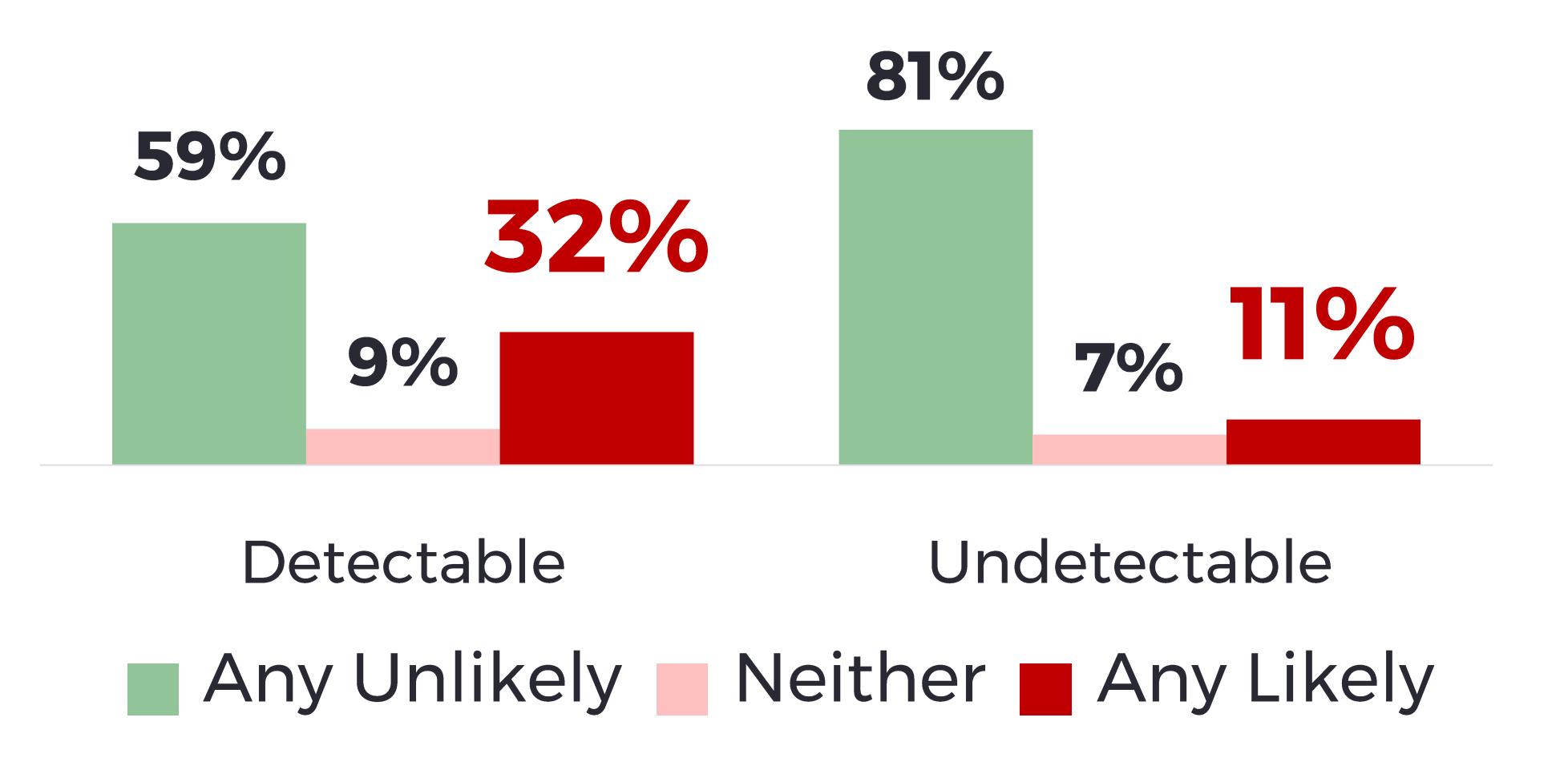

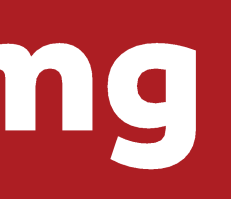

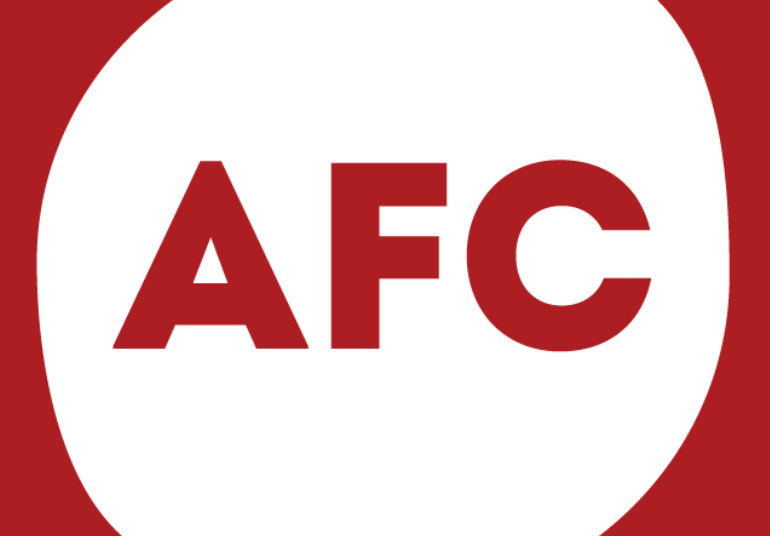

### **AIDS FOUNDATION CHICAGO**

# NS LEARNED

ints reported some level of HIV stigma, and a ationship between stigma and viral as documented. Service providers should be elationship between stigma and health.

ocial and environmental factors have been hown to impact health-seeking behaviors

There is a relationship between viral suppression and stigma

vice providers should consider incorporating stigma-reduction activities into care plans

## **Viral suppression**

Participants with undetectable viral loads had lower composite expected stigma scores, indicating lower levels of expected stigma.

#### Composite expected stigma score:

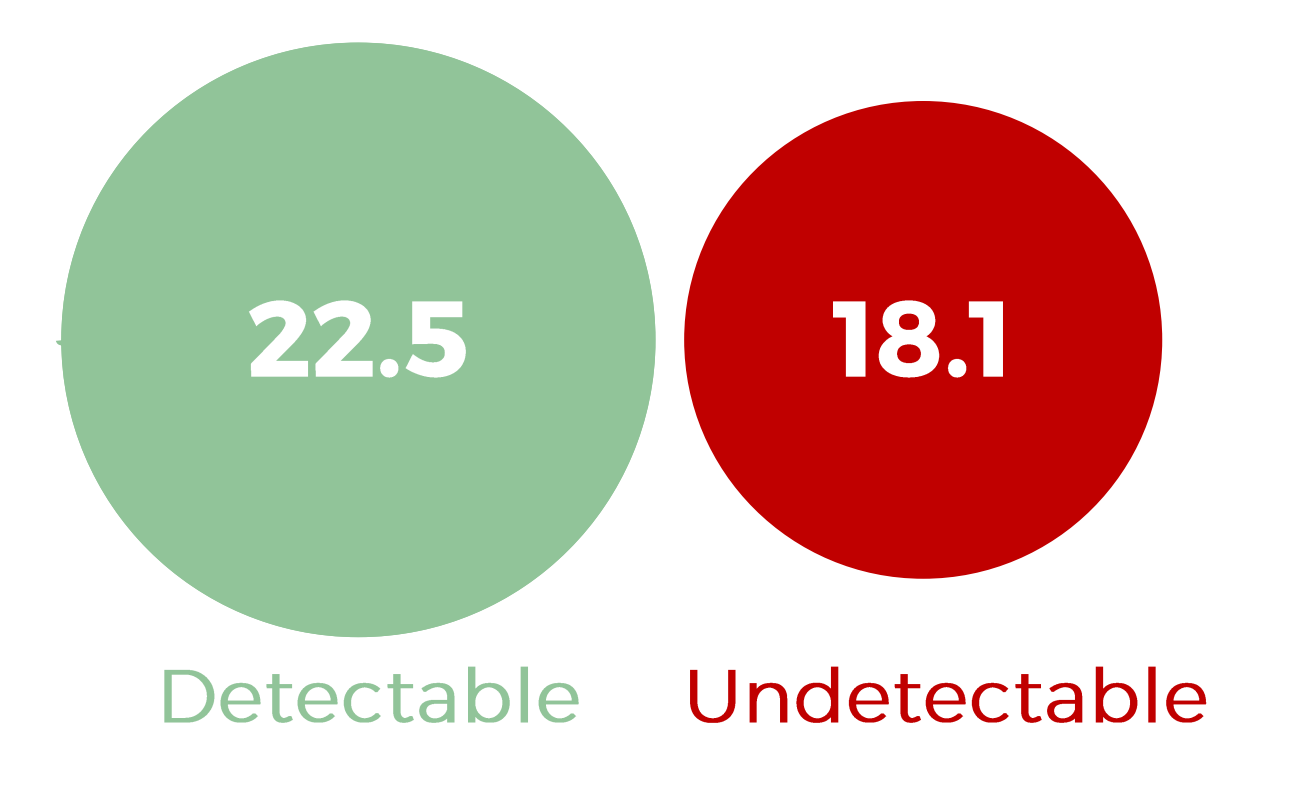